## **Transfert sécurisé de fichiers volumineux**

L'académie d'Aix-Marseille propose dans son offre de service, un système sécurisé d'envoi de fichiers volumineux. Pour cela, il est nécessaire de connaitre ses **identifiants académiques.**

La plateforme est accessible à partir de l'adresse [: https://appli.ac-aix-marseille.fr/verdon/anonyme](https://appli.ac-aix-marseille.fr/verdon/anonyme)

**TRANSFERT** 

**Andrej State State Contract Service Contract State State State** State State State State State State State State S<br>All State State State State State State State State State State State State State State State State State S Région académique<br>PROVENCE-ALPES-CÔTE D'AZUR

**AIX-MARS** 

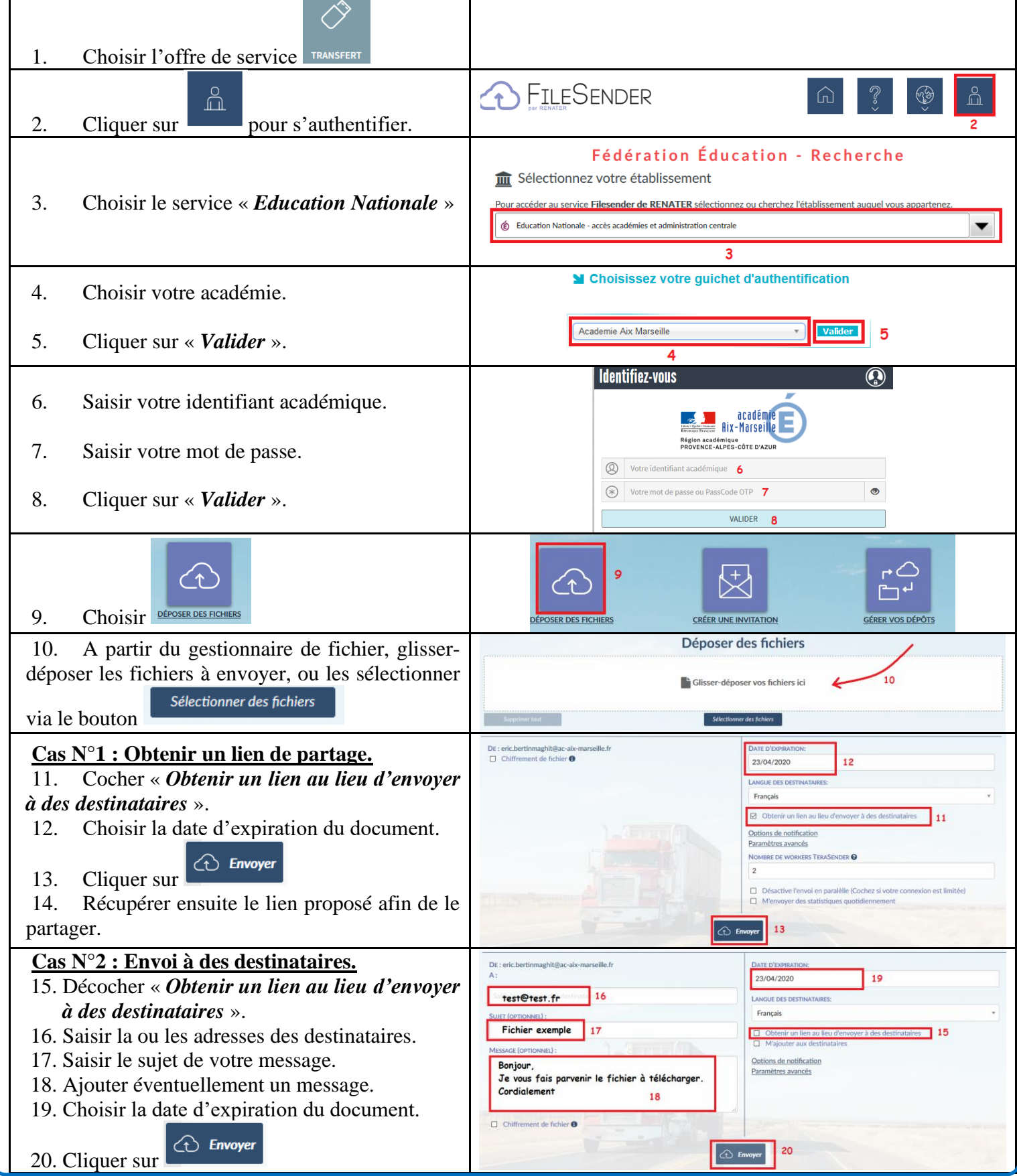